## **CSC 369: Distributed Computing**

Alex Dekhtyar

April 22

Day 8: Problem-solving with db.collection.aggregate()

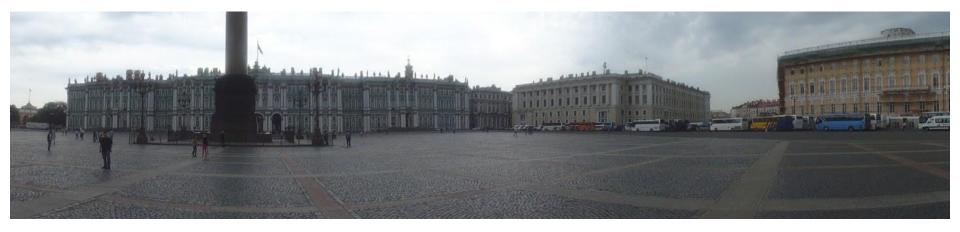

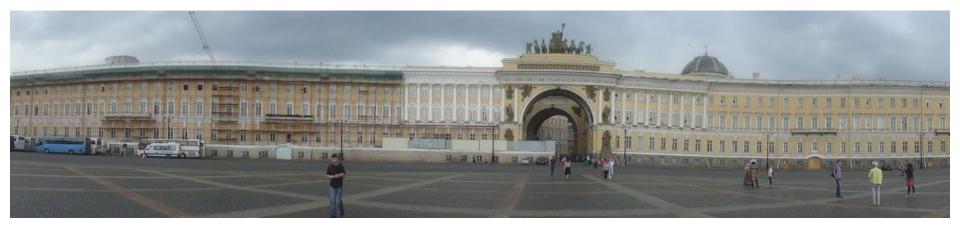

April 22: Vladimir Lenin's Birthday

#### Housekeeping

Lab 3: now with a deadline (Friday midnight + grace period)

Lab 4: Friday -- Monday, May 4 (gives you time)

Lab 5: Hadoop

Friday: quiz. Be ON TIME

Monday: 12:10pm - Lab Test. Read email/slack for details

Grading: Lab 2 -> Quiz -> Lab 2 -> Lab Test -> Lab 1

# Back into the fray

Very Tersely

Filtering

Projection Transformation

Grouping

Aggregation

Join

Sort

Given a condition - keep only objects that satisfy it

Modify the contents of its object based solely on what's in the object itself

Break collection into groups, each representing objects with same values of some keys

Compute an aggregate value over a set of objects

Combine objects from two different collections based on matches in values of some keys

Return objects in a specific order

#### ... and a few more

Ungrouping Unwinding

Limit

Skip

Sample

Facets

Opposite of grouping - build an object for each element of an array

Return a specific number of documents

Return documents after skipping a specified number

Return a random sample of documents

Run multiple operations concurrently, combine results in a single document

#### \$operation

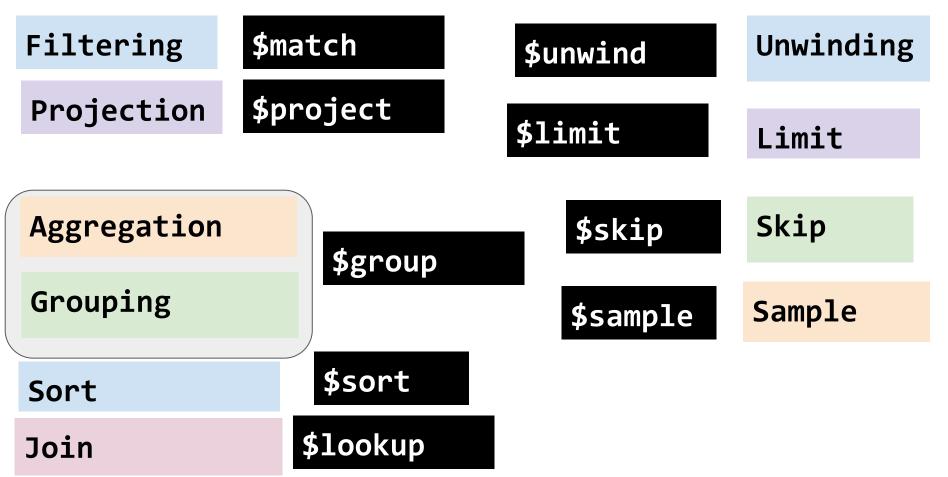

#### \$operation

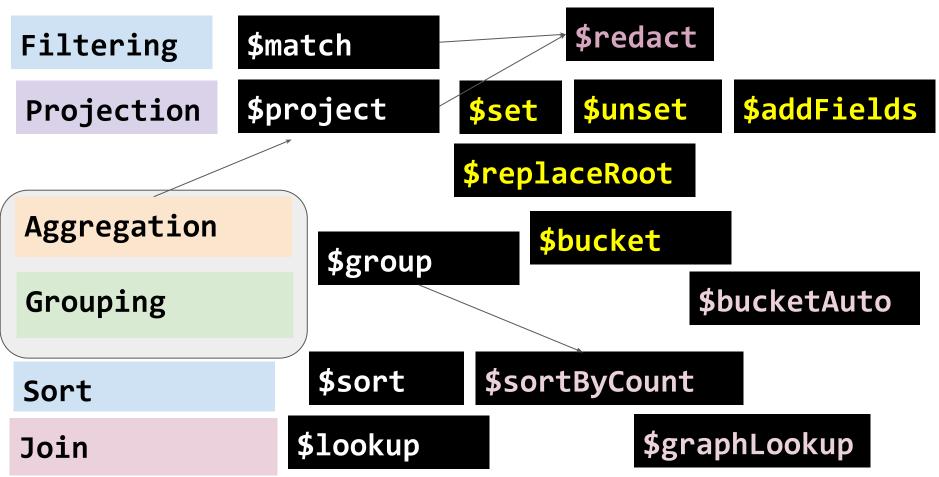

# This is a lot to take in

## How do we actually solve problems with

# db.collection.aggregate()

# ???

# Filtering Selection

Grouping Aggregation

Faceting

Projection Transformation

Join

Unwind

Other operations - as needed to assist the main flow

Selections/Filters are EASY to recognize

For all days in March, find the number of hospitalized people in the state of California.

#### Selections/Filters are EASY to recognize

What are the tell-tales?

For all days in March, find the number of hospitalized people in the state of California.

#### Selections/Filters are EASY to recognize

What are the tell-tales?

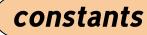

For all days in <mark>March</mark>, find the number of hospitalized people in the state of **California**.

#### Selections/Filters are EASY to recognize

What are the tell-tales?

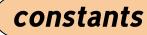

For all days in <mark>March</mark>, find the number of hospitalized people in the state of **California**.

#### Selections/Filters are EASY to recognize

What are the tell-tales?

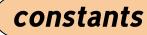

For all days in <mark>March</mark>, find the number of hospitalized people in the state of **California**.

Report each day when the number of new cases **exceeded** 10% of the number of cumulative

cases.

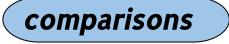

Projections are everywhere

**Use Case #1**: Show only the things we are interested in

Shows up in support of other operations (selection, join, grouping)

**Use Case #2**: Transform the output

Central activity in an information request

Projections are everywhere

Use Case #1: Support

For all days in March, find the number of hospitalized people in the state of California.

Projections are everywhere

Use Case #1: Support

For all days in March, find **the number of hospitalized people** in the state of California.

Explicit restrictions

Projections are everywhere

Use Case #2: Main Target

Compute the ratio of people on ICU to all hospitalized people

Create a "status" attribute. Set "status" to "in trouble" if the number of new deaths exceeds 10% of the number of new cases. Otherwise, set status to "coping".

Projections are everywhere

Use Case #2: Main Target

*Compute the ratio of people on ICU to all hospitalized people* 

Computation (using single object data)

> Create a "status" attribute. Set "status" to "in trouble" if the number of new deaths exceeds 10% of the number of new cases. Otherwise, set status to "coping".

Projections are everywhere

Use Case #2: Main Target

*Compute the ratio of people on ICU to all hospitalized people* 

Computation (using single object data)

**Create a "status" attribute**. Set "status" to "in trouble" if the number of new deaths exceeds 10% of the number of new cases. Otherwise, set status to "coping".

Explicit Transformation

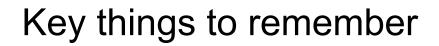

Projections are everywhere

**Use Case #3:** Implicit Cleanup after Joins/Unwinds/Grouping

**Projections are everywhere** 

**Use Case #3:** Implicit Cleanup after Joins/Unwinds/Grouping

For each state report the total number of days with more than 10 ICU patients. Report results in the form:

```
{state: <state>,
    badICUDays: <nDays>}
```

Projections are everywhere

**Use Case #3: Implicit** 

For each state report the total number of days with more than 10 ICU patients. Report results in the form:

```
{state: <state>,
    badICUDays: <nDays>}
```

Projections are everywhere

**Use Case #3: Implicit** 

For each state report the total number of days with more than 10 ICU patients. Report results in the form:

```
{state: <state>,
    badICUDays: <nDays>}
```

{ id: "CA", badICUDays: 21 }

Projections are everywhere

**Use Case #3: Implicit** 

For each state report the total number of days with more than 10 ICU patients. Report results in the form:

```
{<mark>state:</mark> <state>,
```

badICUDays: <nDays>}

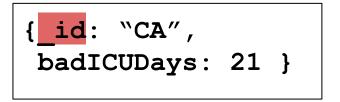

Projections are everywhere

**Use Case #3: Implicit** 

For each state report the total number of days with more than 10 ICU patients. Report results in the form:

```
{state: <state>,
```

badICUDays: <nDays>}

```
{$match: {...}},
{$group: {_id:"$state",
                                 badICUDays: {$sum:1}},
{$project: {_id:0, state:"$_id"}}
```

{state: "CA", badICUDays: 21 }

Grouping combines data from multiple documents into one

*For each state* report the *total number of days* with more than 10 ICU patients. *Report results in the form:* 

```
{state: <state>,
    badICUDays: <nDays>}
```

Is this a grouping and aggregation query?

Grouping combines data from multiple documents into one

*For each state* report the *total number of days* with more than 10 ICU patients. *Report results in the form:* 

```
{state: <state>,
```

badICUDays: <nDays>}

Is this a grouping and aggregation query?

Yes, with daily.json data

## Key things to rem

Grouping combines of

*For each state* report the *tote Report results in the form:* 

{state: <state>,
 badICUDays: <</pre>

Is this a gro

Yes,

{ " id" : ObjectId("5e941e9cf9e720b73b7d96ff"), "date" : 20200405, "state" : "AK", "positive" : 185, "negative" : 6099, "pending" : null, "hospitalizedCurrently" : null, "hospitalizedCumulative" : 20, "inIcuCurrently" : 12, "inIcuCumulative" : null, "onVentilatorCurrently" : null, "onVentilatorCumulative" : null, "recovered" : null, "hash" : "661d7b0f627847a2dceb5d70d4e9260965031cc2", "dateChecked" : "2020-04-05T20:00:00Z", "death" : 6, "hospitalized" : 20, "total" : 6284, "totalTestResults" : 6284, "posNeg" : 6284, "fips" : "02", "deathIncrease" : 1, "hospitalizedIncrease" : 4, "negativeIncrease" : 230, "positiveIncrease" : 14, "totalTestResultsIncrease" : 244}

Grouping combines data from multiple documents into one

*For each state* report the *total number of days* with more than 10 ICU patients. *Report results in the form:* 

```
{state: <state>,
```

badICUDays: <nDays>}

Is this a grouping and aggregation query?

No, with other input data

Grouping combines

*For each state* report the *tote Report results in the form:* 

{state: <state>,
 badICUDays: <</pre>

Is this a gro

"\_id" : 8888, state: "CA", month: "March", badICUDays: 9, goodICUDays: 4, noInfo: 17, cumulativeICUPatients: 88

No, with other input data

Grouping combines data from multiple documents into one

*For each state* report the *total number of days* with more than 10 ICU patients. *Report results in the form:* 

```
{state: <state>,
    badICUDays: <nDays>}
```

#### KNOW YOUR DATA!!!

Grouping does NOT always mean aggregation

For each state create a list of dates when there were more than 10 ICU patients

Grouping does NOT always mean aggregation

For each state create a list of dates when there were more than 10 ICU patients

\$push \$addToSet

Are your biggest friends!

We can "hide" information while grouping

\$push
\$addToSet

Are your biggest friends!

```
{$group:
    {_id:"$state",
    avgPatients:{$avg:"$hospitalized"},
    $push: {$hospitalized}
    }
}
```

We can "hide" information while grouping

\$push \$addToSet

Create array attributes

We can "unhide" information AFTER grouping

We can "hide" information while grouping

\$push \$addToSet

Create array attributes

### We can "unhide" information AFTER grouping

{\$group:

{\_id:"\$state", avgPatients:{\$avg:"\$hospitalized"}, data: \$push: {\$hospitalized}

\$unwind after \$group

### {\$unwind: ``\$data"}

Grouping combines data from multiple documents into one

Grouping does NOT always mean aggregation

We can "hide" information while grouping

We can "unhide" information AFTER grouping

**Compound Keys** 

\$first, \$last

constant key values

Joins involve comparisons of documents to documents

Joins involve comparisons of documents to documents

**Use Case #1**: Join to different collections

Use Case #2: Self Join

#### Often can be avoided by embedding documents

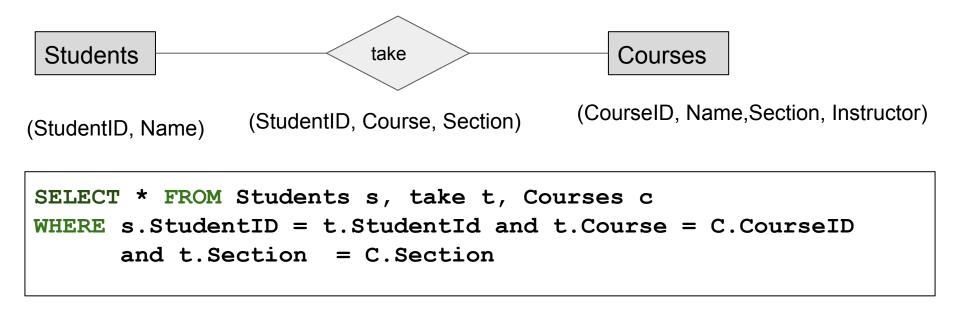

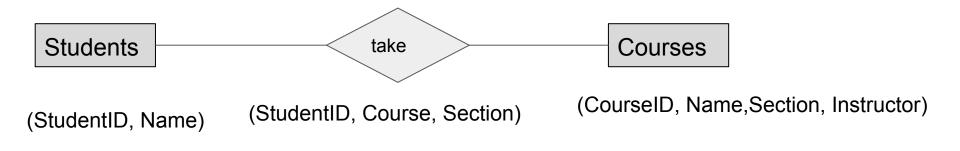

```
{course: "CSC 369",
   roster: [{student:"Bob Smith"},
        {student:"Alice Lee"},
        ...
   ]
}
```

Joins involve comparisons of documents to documents

**Use Case #1**: Join to different collections

Use Case #2: Self Join

**\$lookup is expensive. Self Joins can be "tricked"** 

Joins involve comparisons of documents to documents

**Use Case #1**: Join to different collections

Use Case #2: Self Join

\$lookup is expensive. Self Joins can be "tricked" with \$group

# Tricks and dealing with MongoDB idiosyncrasies

Problem: \$match cannot compare two attributes to each other

```
{ ...
   positive: 566,
   positiveIncrease: 65
   ...
}
```

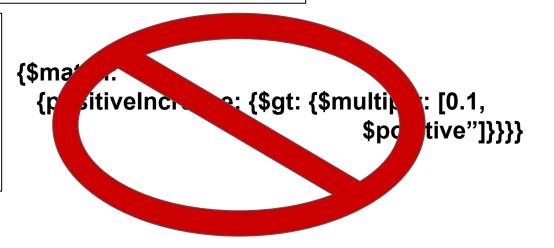

Problem: \$match cannot compare two attributes to each other

| { | <br>positive: 566,<br>positiveIncrease: | 65 |
|---|-----------------------------------------|----|
| , |                                         |    |

Problem: \$match cannot compare two attributes to each other

```
{ ...
   positive: 566,
   positiveIncrease: 65
   ...
}
```

Problem: \$match cannot compare two attributes to each other

```
{ ...
   positive: 566,
   positiveIncrease: 65
   ...
}
```

Problem: \$match cannot compare two attributes to each other

### All computations can and should be done in \$project

Problem: {\$sort: {foo:-1}},{limit:1} fails when there are ties

Report the state and the date of the largest single increase in the number of positive cases.

Problem: {\$sort: {foo:-1}},{limit:1} fails when there are ties

Report the state and the date of the largest single increase in the number of positive cases.

Step 1: Use \$group \$push to "hide" data Use constant for grouping value

Step 1.5: Unwind

Report the state and the date of the largest single increase in the number of positive cases.

```
{ _id: "1",
  largestIncrease: 10841
  data: [{...}, {...}, ..., {...}]
}
```

{\$unwind:"\$data"}

```
{ _id: ``1",
  largestIncrease: 10841
  data: {...}
}
```

Report the state and the date of the largest single increase in the number of positive cases.

```
{ _id: ``1",
  largestIncrease: 10841
  data: [{...}, {...}, ..., {...}]
}
```

{\$unwind:"\$data"}

}

{ \_id: ``1", largestIncrease: 10841 data: {...}

{\$project ...}

Get rid of embedding if needed

Bulky, but straightforward and repeatable

Problem: {\$sort: {foo:-1}},{limit:1} fails when there are ties

Report the state and the date of the largest single increase in the number of positive cases.

Step 1: Use \$group \$push to "hide" data Use constant for grouping value

Step 1.5: Unwind And \$project if desired

Step 2. See Trick 1 to finish

### **Trick 3: Join Avoidance**

Self-joins can be done outside of \$lookup

But with some painful manipulations

Leverage \$group \$push / \$addToSet \$unwind \$project

Problem: \$lookup is a left outer equijoin

Joins can be more complex:

Problem: \$lookup is a left outer equijoin

Joins can be more complex:

Report governors of all states with less than 400 positive cases per million on April 4, 2020

daily.json

```
{state: "CA"
governor:"Gavin Newsom"
population: 39510000}
```

Problem: \$lookup is a left outer equijoin

Joins can be more complex:

Report governors of all states with less than 400 positive cases per million on April 4, 2020

```
{...
state:"CA"
positive: 12026
...
}
```

```
{state: "CA"
governor:"Gavin Newsom"
population: 39510000}
```

Problem: \$lookup is a left outer equijoin

Joins can be more complex:

Report governors of all states with less than 400 positive cases per million on April 4, 2020

#### Join = Cartesian Product followed by Selection

Problem: \$lookup is a left outer equijoin

Joins can be more complex:

Report governors of all states with less than 400 positive cases per million on April 4, 2020

#### Join = Cartesian Product followed by Selection

Use for comparisons (Trick 1)